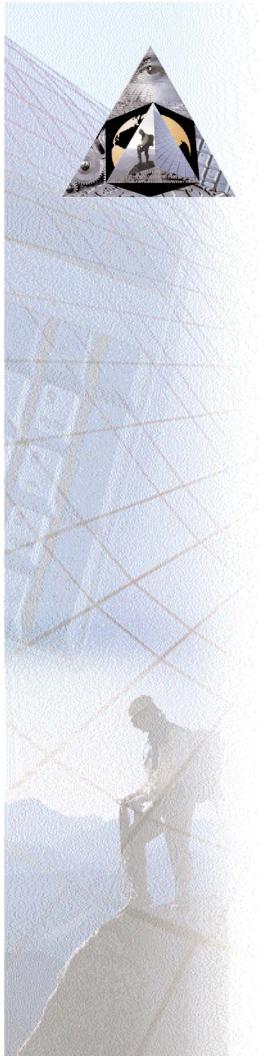

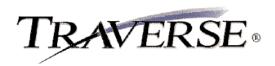

## **TravWeb**

## An Internet interface to your Traverse data

Easy to use, easy to modify: TravWeb gives you an Internet interface to your Traverse Accounting Software data. Your customers access sales, receivables, and inventory information through the Internet, saving you time. You control the information presented, including which companies can be accessed, which items will be available over the Internet, etc.

Shopping Cart is an additional part of TravWeb as well as inquiry screens from Inventory, Accounts Receivable, and Sales Order. TravWeb allows you to set up user accounts with passwords for each of your customers that determine the functions to which each user has access. You can also decide which of your companies can be accessed through the Internet. All you need to do is enter a default location for quantities and pricing and a default batch ID. Creating your TravWeb home page is easy. The information entered when you set up your Options and Interfaces in TravWeb allow for customization of web application.

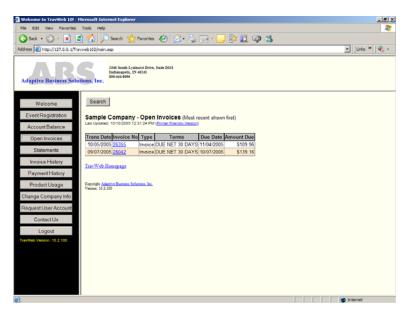

The TravWeb module is a fully integrated application for Traverse

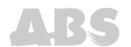

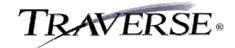

## TravWeb Offers Choices and Flexibility With These Key Features

You determine the information to which your customers have access. You can turn off access for displaying credit information on the Customer General Information screen. You can also choose not to display outstanding balances.

A list of orders is built for each Customer ID entered. If a customer has access to view order detail information, the order number provides a hypertext link to the order detail.

Your customers can look up inventory information such as quantities and price/quantity breakdowns. After viewing the price/quantity breakdown for the item selected from the previous page, a customer can get back to the Item Information page simply by clicking the BACK button on the browser or by clicking the hypertext link to return to the TravWeb home page.

Customers can see a breakdown of the product groups for the items that are accessible by the Internet, enter a quantity to order, and then either recalculate the extended price of the line or submit the line into the order. When viewing an order, a customer can see all the line items that were submitted, the total tax calculated, and the total price. They can then change quantities and/or remove a line from the order by zeroing out the quantity. After entering shipping information, the customer can view the order number and enter another order, go back to the main menu, or return to the TravWeb home page.

## Additional features of TravWeb:

Conveniently print an invoice or statement from History should one get lost or misplaced.

Let your customers view their Detail Aged Trial Balance to see what they owe.

Set up subgroups (groups within groups) in order to drill down for more detail in item searches.

Let your customer enter their part number and bring up the correct inventory item when searching inventory or entering orders.

Links to Order Entry from History Inquiry, Item Inquiry and Order Inquiry allow you to start up a new order or add items to an order you're working on.

Easily change a nontaxable order to a taxable order if not purchasing for resale.

Multiple user accounts for individual customer.

Online secure payment processing.

Microsoft, Microsoft Access and Windows are registered trademarks of Microsoft Corporation TRAVERSE is a registered trademark of Open Systems, Inc.

2346 South Lynhurst Drive, Suite D101 Indianapolis, IN 46241 1-317-487-6402 • http://www.absindy.com

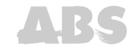